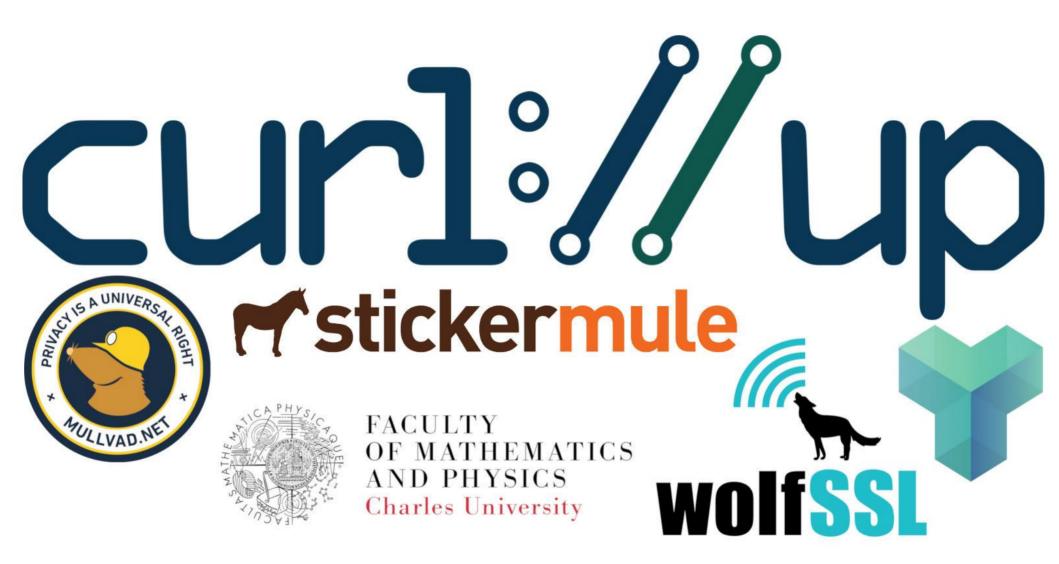

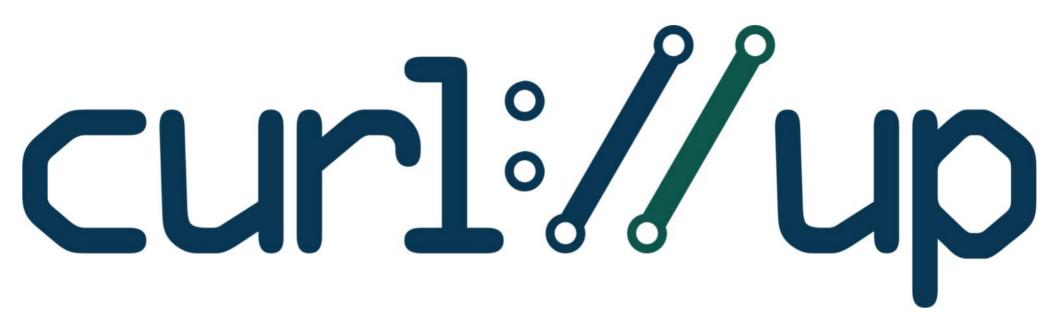

## HTTP/3 in curl

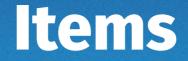

Build Run Internals Status Next

## Build

- ./configure --with-ngtcp2=<install prefix>
- Needs a patched OpenSSL
- no HTTP/3 support
- SSL library agnostic

./configure --with-quiche=<install prefix>

- Needs BoringSSL
- Has HTTP/3 support

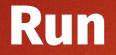

- \$ curl --http3-direct https://cloudflare-quic.com/
- Not hooked into the alt-svc engine yet
- "prior knowledge" only
- Only "working" with Quiche
- No tests yet (need to ponder the infra)

## Internals

Introducing "transport kind" per connection (extends the previous → socktype)

#ifdef ENABLE\_QUIC

CURLOPT\_H3

CURL\_VERSION\_HTTP3

vquic/ - for QUIC + h3 backends

lib/quic.c has the generic QUIC/H3 functions

Since QUIC handles the multiplexing h3 might be easier than h2!

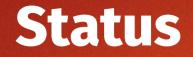

The foundation is there to make this run Alt-svc and CURLOPT\_H3 should be enough HTTP/0.9 over QUIC has been tested with curl + quiche Work to do!

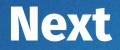

Make sure HTTP/3 with quiche works

Add HTTP/3 capability to the test suite (SSL hell)

Get a QUIC connection working with ngtcp2 (while there's no HTTP/3 solution)

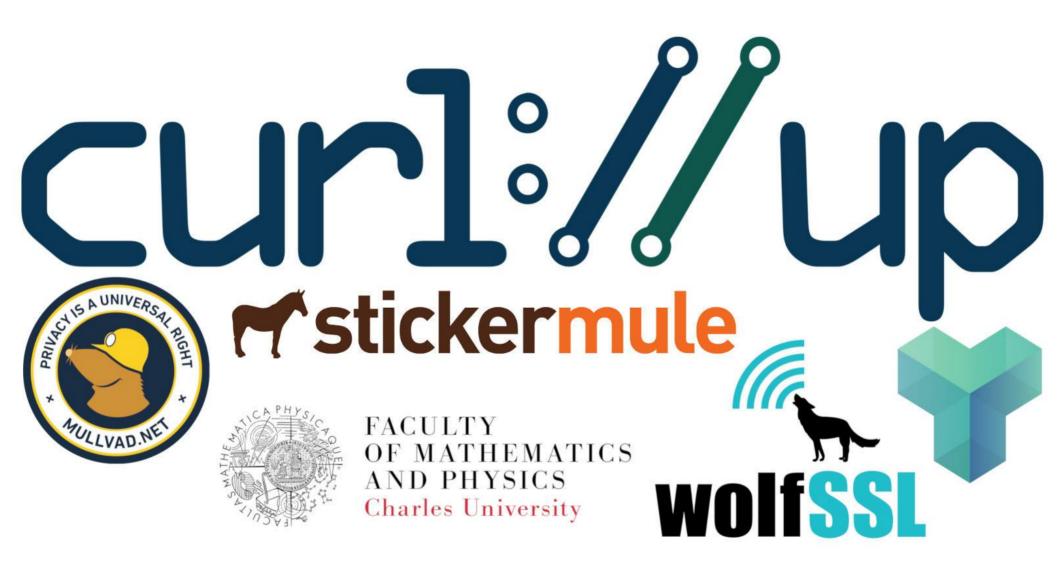